## Switching - Fees

Last Modified on 27/04/2022 3:02 pm BST

This article is a continuation of Switching - [Switches/Trades](http://kb.synaptic.co.uk/help/switching-switchestrades)

Add **Fees** in the Target Scheme area at the top of the screen:

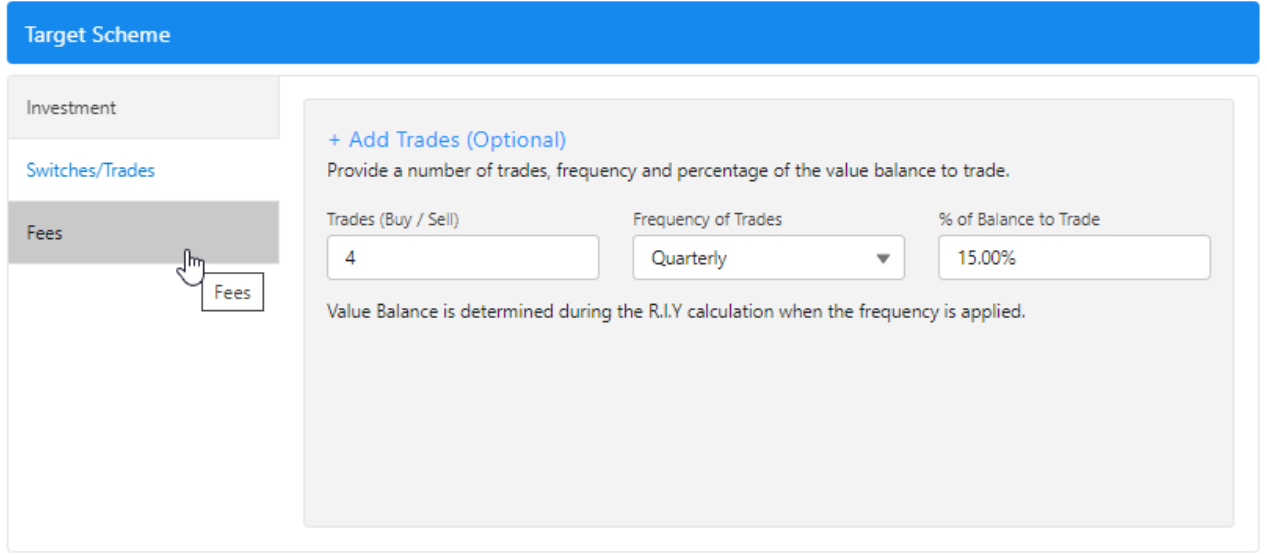

## Add the fee information and **Update Results**

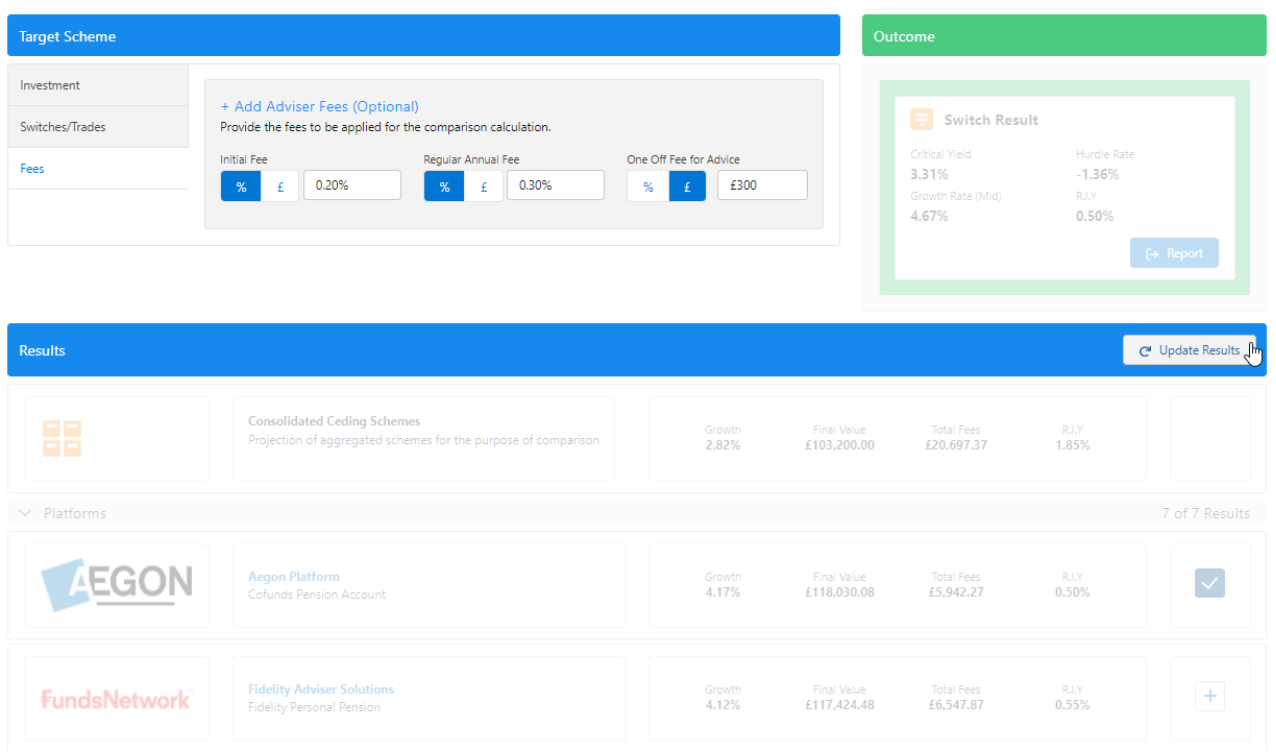

The added fees will now be reflected on the results screen.

For further information on Switch research, see article [Switching](http://kb.synaptic.co.uk/help/switching-report) - Report